## Download Adobe Photoshop CC 2018 Version 19 Full Product Key [Mac/Win] [32|64bit] {{ lAtest release }} 2023

Cracking Adobe Photoshop is not as straightforward as installing it. It requires a few steps to bypass the security measures that are in place. First, you must obtain a cracked version of the software from a trusted source. Once you have downloaded the cracked version, you must disable all security measures, such as antivirus and firewall protection. After this, you must open the crack file and follow the instructions on how to patch the software is cracked and ready to use.

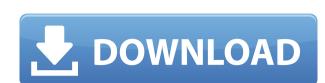

At the end of the day, I believe that Photoshop is an excellent, top-notch entry-level image-editing software. Yes, there are more powerful, feature-rich programs out there, but if you are serious about using Photoshop, don't hesitate. With its heavy emphasis on clarity, editing and organization, this is as timely as ever. And the last but not the least 2011 cross-platform photo and video-editing solution might be the best. For a free download, Photoshop Creative Cloud is one of best deals I have come across. It isn't as highly regarded in the technical community as Lightroom, but that doesn't have to affect you. Regardless of which of these two programs you use, the capabilities and features are comparable. Now it's just a matter of personal preference. One of my new favorite features is the ability to automatically convert DNG RAW images to TIFF. The native feature allows PS to do the job of automating the conversion for you, when you import a RAW image. Plus, the options in the RAW conversion workflow dialog make perfect sense to those of us who shoot RAW exclusively. Every little edit implies time, even a change as small as tapping to select one of the many variations of a brush. That can take a long time. Fortunately, the new system has a handy "Hide/Show overhead preview" feature that allows you to reduce the number of windows you open to an amazingly manageable amount. But the more I use it, the more I like each of the tool's features. One of the new keynotes I've attended recently came from Adobe's Senior Product Manager for Photoshop, Adrian Price. He talked about all kinds of features, but he touched on one that really stands out. It is called Preserving Details.

## Download free Adobe Photoshop CC 2018 Version 19Full Version Product Key WIN + MAC {{ finaL version }} 2022

At the end of the day, the reason why I use Adobe Photoshop is because it is the best software for the job. It is also one of my favorite programs because not only does it help me to create images that I have always wanted to create, but also because of the community that I get involved with. Whether you are a beginner or a pro, there is always something to learn and new ideas to be exposed to. And for those who could use a new copy, check out the one I bought from Amazon. It is an excellent copy! Well, probably not for a while for me, but I love these! I think they're pretty neat to be honest. I try to do Photoshop every other week. Photoshop is available for iOS, Windows, macOS, and Android. ? Flawless, really. What It Does: Adobe Illustrator is an amazing software that can help you create vector graphics. The purpose of this tool is to add text, move them around, resize, align, color, and all kinds of awesome stuff to send perfect looking designs to your boss or client. GIMP is a versatile, open source free software that can help you work with many types of files. This might not be what you were hoping for from a "Photoshop" app, but it's great nonetheless. I should mention that GIMP is built on Open Source standards and is most definitely a friendly app for beginners. If you're editing a photo in Photoshop, you can find out where exactly in the color space your photo is located. Sometimes it's easier if you can find that place on a scale. The saturation of a color in your picture is an indication of how natural that hue appears in the scene. e3d0a04c9c

It's also possible to create professional website designs with Adobe Photoshop (and guides). Photoshop is also known for its modules to help you accurately choose the right colors to match the right mood for any given project. Adobe Photoshop is an image editing software used to create and edit images. It is one of the most preferred user-friendly software and there are many applications in which it has proven itself to be the best tool. Photoshop was originally developed for macOS and has been in use since its launch in 1987. Open, and edit, JPEG, GIF, and other image formats. You can also combine differently shaped objects into a single image or you can also modify a shape into another object. You can also crop out individual parts from the image while retaining the complete photo. The Photoshop can also be used to create high-resolution images such as architectural drawings, promotional photographs, posters and flyers, and newspaper articles. Photoshop is capable of recording, saving, and manipulating images stored, as well as applying effects and combining them into a single image. You can also create a new document and apply a new layer of graphics to a desired part of the image. So, you can edit and combine all the different parts of the image, taking an image to the next level. Adobe Photoshop is a graphics editing software developed by Adobe Systems. This program can be used to edit a number of different kinds of work such as digital photographs, web graphics, illustrations, comic books, and database illustrations. It can be used to retouch an image and to make it more creative and professional for the end user.

adobe photoshop free download cz adobe photoshop free download cs5 adobe photoshop free download cs2 adobe photoshop free download new version photoshop download cc6 adobe photoshop download cc 2015 download photoshop cc 2014 photoshop 2020 full version free download adobe photoshop cc 2020 shortcut keys pdf free download photoshop elements 2020 free download

3D features will continue to work, and basically remain unchanged with the exception of the absence of their 3D export options from the File > Export functionality in Photoshop. The best thing in this is, 3D models from Photoshop will still be exportable in the native version of 3D tools from Substance. Photoshop is an advanced software with various edits and tools that help in doing creative tasks. Aweleite Photoshop-related Tips and Tricks will be of great help for enhancing your photography skills.

Follow the more below-mentioned Photoshop-related tips and tricks and turn Photoshop your dream shooting tool:

- Most of the creators opted to select the essential elements instead of using the entire desktop. Be careful while saving the image and hence use the required tools to save your work. Check if the feature you need is available in the latest Photoshop versions like Save As, Crop, View etc.
- Use a non-layered Photoshop file. When you select Load a non-layered Photoshop file, the layers will be combined into one image. This is because changes made to a non-layered file are applied to the layers as well. When you save it, it will display the image's mime type as 'photoshop-right-pixel-mime.' This is the reason, why some people complain about the lack of opening a Photoshop file from their mobile. Layers will be saved when you save the right-pixel-mime. Meanwhile, if you use a layered Photoshop file then it may not work on your mobile. This is because when you open layered Photoshop files from your mobile, it calls on the 'photoshop-right-pixel-mime' type image, and not the 'photoshop-right-pixel-mime' type. When you save it, it will display the image's mime type as 'photoshop-right-pixel-mime.' This is the reason, why some peo-ple complain about the lack of opening a Photoshop file from their mobile. Layers will get saved when you save the right-pixel-mime.
- Selecting a background will help you make changes to the layer it's attached to. Whenever the layer is created, it has the 'background reference' option. If the layer is attached to a background layer, deleting the background will make your changes effective.
- If your image doesn't look right, make sure your file is saved as 'photoshop-right-image-mime'. If you save it as anything other than the above mime type, you call up the 'photoshop-right-pixel-mime' image. Like other mime types, it's displayed with bitmap thumbnails.
- If you want to reduce the size of a file without losing its quality, you can always use the compression tools. Larger files take longer time to get compressed, which are harder to bulk download.

The new features, powered by Adobe Sensei AI, include: A breakthrough selection tool that can precisely remove objects or shortcut the process of creating objects. A powerful, one-click Fill tool that replaces selected objects with a new object and applies the same style and appearance. A one-click Retouch tool that allows even savvy users to make small adjustments to an image. Automatic removal of red eye and other issues. A new process layer that greatly simplifies creating photo collages. This book, which is both an excellent introduction to Photoshop, and a more practical, how-to guide, wraps up with a look at a variety of different projects that demonstrate the software's capabilities. You'll find logo designs, vehicle photographs, 3D monster masks, and beyond. The new version of Photoshop, Photoshop CC 2018 brings a dramatic revamp to the flagship software, from a look-and-feel perspective. From the new high-resolution macOS icon and streamlined interface, to the new video feature and plug-in support, to the complete overhaul of the Creative Cloud Libraries system, there's a lot to take in. Join Photoshop's award-winning author Ellsworth Kelly in the quiet as he explores the art of painting. He shares the tools and techniques used to compose and layer the elements in the painting, as well as how the finished result was created and solved. From a new Photoshop CC for iPad tutorial, to product tutorials and new features, you'll get all the latest information and advice on using Photoshop and Photoshop for iPad. Whether you're looking for the latest Photoshop updates, wanting to try new tools, adjusting your workflow or just want to see how to use these awesome new features, you'll get it here!

https://zeno.fm/radio/vertex-vx-230-programming-software-20 https://zeno.fm/radio/spectrasonicstrilliankeygendownloadcrack https://zeno.fm/radio/how-to-crack-shaadi-com-premium-membership https://zeno.fm/radio/softorbits-picture-doctor-2-0-crack-key-serial https://zeno.fm/radio/four-corners-3-teachers-book-download

Each day in the digital world we come into contact with many promotional images on different sites. Some of them are creative and some are not. The images come in all types, formats and variations and we must have to deal with them. The best and the worst option is to run a logo recognition software to see all the variations that have already been made for that logo. But the process of image recognition is a cumbersome task and can be quite time-consuming. It is a process of creating filters in image recognition software that make the software work better. These filters can be of any metadata at the website or in the photo. The What the Fox Logo Recognition software has the ability to recognize the logo by default within the photo. If it doesn't it will prompt you to input the details of the logo. But if you are finding the logo correct and want more of those possible variations, you have to manually input the source URL of the photo into the software. The What the Fox Logo recognition software comes in six categories or filters, including, Spider Web variation, Electrical variation, Redesign by Fox, Navigation Bar variation, and Blog Banner. You can get all these variations by using the What the Fox Logo recognition software. It is much easier than the image recognition, logo designing and modification process that takes hours of time. This software will come in handy when you are not sure whether a logo or a banner needs to be modified. It will suggest you the necessary changes and the most suitable variations of that logo. It saves a lot of time and effort with just a few clicks. Moreover, the software does not require any prior knowledge about the logo and it is user-friendly.

The featured tools in this tool are very smart and can perform miracles. Apart from these you can also use layer styles. You can combine them to your liking. The layers help you to play with the image easily. You can see the old one, modify it and hide it and apply different effects to it. If you are looking to add the words, there too many options to choose from. The most significant feature about the editor is that it has a lot of tools at your finger tips. There are plenty of editing options which you can use to make your photos look great. You can enhance the visual impact of your photos and add interesting effects. You can adjust the color in your image, add some filters. You can also retouch the photos in the right manner. You can make your images look brighter, in the right manner. Any tool which is related to image editing software is popular. It is the most effective tool for photographers. A lot of photographers can edit images on their own. Every tool needs some expert knowledge of the field you are working in. You may have to learn many tools but once you learn them, they will help and save your time. Looking for some new tools to help you design? Here's an online collection of some of the best software out there.

- 8 Pull-Quote templates with Visual Query .
- 11 Crash-Course Photoshop Design Patterns

Adobe is rolling out some new additions to Photoshop Elements, such as a redesigned how-to section and videos on screen topics (like how to add text to a photo, how to remove a person from photos, and more). However, Elements doesn't have many truly standout updates, so if you're open to new tools but want a simple solution, you should probably stick with the tried and true Photoshop.